# Mastercam X Quick Reference Guide Free Pdf Books

[DOWNLOAD BOOKS] Mastercam X Quick Reference Guide PDF Books this is the book you are looking for, from the many other titlesof Mastercam X Quick Reference Guide PDF books, here is alsoavailable other sources of this Manual MetcalUser Guide

## Mastercam X3 Mill Level 3 Training Tutorial Mastercam X3 ...

Manual Library , Sony Bdp S580 Blu Ray Disc Player Manual , Where Or When Anita Shreve , Lansinoh Affinity Breast Page 7/8. Read Free Mastercam X3 Mill Level 3 Training Tutorial Mastercam X3 Mill Level 3 Training Tutorial Pump Manual , The Bible And Homosexual Practice Texts Hermeneutics Robert Aj Mar 8th, 2024

#### Mastercam 2017 Full Crack Mastercam 2017 Full

Mastercam X9 Crack And Serial Key [ Patch + Keygen ] MasterCam 2020 Crack Free Setup Download [Mac + Windows] Mastercam Crack 2020 - Mastercam X Is A Powerful CAM/CAD Application People Use To Manage And Design Parts And Create

Complete Machining Operations. Founded In Massachusetts In 198 May 4th, 2024

#### Libro Cmo Usar Mastercam Manual Prctico De Mastercam ...

Oct 12, 2021 · Bookmark File PDF Libro Cmo Usar Mastercam Manual Prctico De Mastercam Design Mill Y Lathe SolidWorks Electrical 2017 Black Book Mechanical Processing Of Materials The Isles Of Scilly Are Renowned For Their Natural Beauty, Wild Flowers And Temperate Climate, But There Feb 7th, 2024

#### Mastercam X5 Mill Level 1 Training Tutorial Mastercam

Mastercam X3 Getting Started Guide Mastercam X5 Mill Level . A Copy Of The Mastercam End User License Agreement Is Included With The Mastercam Product Package Of Which This Document Is Part. GETTING STARTED IN MASTERCAM X5 Mastercam Wirecut Basic MASTERCAM WIRE EDM TUTORIAL 1 Mastercam Wire 2018. MASTERCAM SIMPLE PROGRAMMING IN TAMIL ... Jan 6th, 2024

#### **Quick Reference Guide Mastercam X4 Manual**

Mastercam Post FilesMastercam 2021 DownloadMastercam PostWelcome To Butler County Recorders Office Einstellungen #1. MasterCAM Post Processor Reference

Guide An MP (Mastercam Post) Post Processor Is A Combination Of Three (or Four) Files: The Post Processor Customization File (. Quick & Easy Guide To Install Apr 9th, 2024

## **Quick Reference - Explorer 4250HD Quick Reference**

And Using The Remote Control To Turn On More Than One Of Your Electronic Devices. There Is Also A Section With Answers To Frequently Asked Ques-tions. To Join And Access The Online Explorer EClub Enter The Model Number Shown On The Front P Jan 9th, 2024

#### Mastercam Post Reference Guide - Schedule It

Mastercam Post Reference Guide | Booktorrent.my.id Mastercam Post Reference Guide And Sample Help You Modifying Your Post. MasterCAM Downloads Center - JeffCNC Service Center A Mastercam Post Processor Is Just A Config File If You Will. There Is A C File Called Mp.dll That Does All The Processing. When Mar 3th, 2024

#### **Mastercam Post Reference Guide**

Mastercam Mill Step By Step Is Sure To Become A Valuable Resource For Anyone

Learning Or Using Mastercam Mill Overwhelmingly, The Leading Software Of Its Type In Industry. This Book Will Teach You All The Important Concepts And Steps Used To Conduct Mac Apr 2th, 2024

#### Free Mastercam X Reference Guide

Mastercam X9 - Milling - CNC Programming - CAM MASTERCAM TIP: HOW TO CREATE \u0026 MODIFY WCS IN MASTERCAM MILLING OPERATIONS IN MASTERCAM 2018 ||Milling Page 11/78. ... Learning Mastercam Mill Step By Step Book \u0026 CD Mastercam X8 Page 13/78. Read Free Free Mastercam X Reference Guide Online Tutorial | 3D Machining For Beginner Mastercam Online May 8th, 2024

# **Mastercam Post Processor Reference Guide Ebook Penbiped**

Ability To Make Edits To A Post Processor. Mastercam 9 Post Editing Guide - Fullpacdomain.netlify.app M Astercam Edit Post Processor PDF - Ebook Market - Mastercam 9 Post Editing Guide. Mastercam Post Processor User Guide By , September 1997,C N C Software, Mastercam Post Processors Are Simple To Edit, Mas Apr 9th, 2024

#### **Mastercam Post Processor Reference Guide**

Get Free Mastercam Post Processor Reference Guide Processing CL Data To Output G-codes For Support Of CNC Machining. The Concept And Commands Are Introduced In A Tutorial Style Presentation Using Simple But Realistic Examples. Both Milling And Turning Operations Are Included. One Of The Uni Jan 8th, 2024

#### Mastercam 10 4 Reference Guide

MASTERCAM | How To Generate And Edit The G-codes NC File Mastercam Practice 010 - Post Processors Secrets Of 5 Axis Machining Webinar With Karlo Apro Open File At Mastercam Mastercam X7 - NEW Backplot Page 10/45 Jul ... Plan To Spend 4-6 Weeks On It. Let's Say You Pu Mar 5th, 2024

## SoundLink Quick Start Guide • Quick Start Guide • Quick ...

1 Slide The Power /Bluetooth Button All The Way Up To The Symbol And Hold Until You Hear, "Ready To Pair" Or You See The Bluetooth Indicator Blinking Blue. E F 2 On Your Mobile Device, Turn On Bluetooth. Select Bose OE SoundLink In Your Mobile Device's Bluetooth List. You Will Hear, "Connected To Enter The Telephone Number. On-hook Dialing (predialing) Enter The Telephone Number -> Press PHONE Or /SPEA

ERER To Call. Answering A Call Press PHONE Or /SPEA ER, Or Press Any Dialing Keys (0-9, TONE Or #). Ending A C Apr 3th, 2024

# Quick Reference Guide Kurzanleitung Guide De Référence ...

Guida Di Riferimento Rapido Guía De Referencia Rápida Краткий справочник Guia De Referência Rápida. Refer To The Operation Manual For Detailed Instruction. The Screen Display And Machine Illustration May Vary Slightly, Depending On The Countries Or Regions. Mar 6th, 2024

## MasterCAM 2020 Reference - Harvard University

MasterCAM, Toolpaths Are Represented By Blue And Yellow Lines That Are Drawn Across The Surface Of Your Imported Geometry. Each Toolpath Is The Result Of An Operation. Toolpath Manager Operations Can Be Created, Modified, And Deleted In The Toolpath Manager. It Is Found Within The Managers Pane, Which Defaults To The Left Of The Mar 2th, 2024

#### **Mastercam Reference Manual Free Books**

Phone Circuit Diagram Manual Service Nissan Pulsar Mastercam X3 User Manual

Free Download Algebra 1 Cc Final Exam Answer Key Asus P5sd2 Vm Manuals Download Language Learning In New English ... Aug 1th, 2020 Manual De Como Usar Mastercam X4 - Fimdomauhalito.com Manual De Como Usar Mastercam X4 Printable 2019 Books Might Be Easier And Easier. We Can Easily Read Books On Our Mobile, Tablets And ... Mar 9th, 2024

# **Quick Reference Guide Template For MobileConnect Quick ...**

Uick Reference Uide Template For MobileConnect User Interface Layout Of The Android Client Making Audio And Video Calls You Can Make Audio And Video Calls From The: • Contact List • Contact Card • Call History • Dialer Android Desktop During A C Apr 4th, 2024

## **Quick Reference Guide Transaction Quick Tips**

This Guide Provides At-a-glance Tips And Information For Processing Transactions Using An Ingenico Terminal. To Learn More About Your Product, We Encourage You To Visit Www.paymentsinsider.com. There, You Will Find Information To Help Manage Your Business, Access To User Guides And Video Demonstrations, And Access To Reporting And Self-service ... May 7th, 2024

## **Quick Coupling Products Quick Reference Guide**

The Fluid Due To Heat From An External Source Such As Sunlight. Trapped Pressure: Pressurized Hydraulic Fluid Trapped Behind Closed Coupling Valve. Twist Lock: A Locking Arrangement Which Requires A Rotational Actuation To Unlock The Mating Halves. Types Of Quick Disconnect Coupling Valves: Apr 8th, 2024

## **Quick Connection Cards Quick Conversation Cards Quick ...**

These Quick Connection Cards From Sanford Harmony Contain Ideas For Brief Discussions And Activities That Provide Peers With Opportuni Apr 6th, 2024

## **Quick Reference Card | Quick Service Requests (QSRs)**

Information/Research Inquiry System (IRIS) Or Verify Payment On Screen 032 In The Payroll/Personnel Inquiry System (PINQ) As Early As The Monday Prior To The Thursday Payday For Payments Being Made Through The Automated Payroll/Personnel System. If Payment Was Not Made Through The Automated System, The Time May 7th, 2024

#### Learner - Quick Reference Job Aid LEARNER - Quick ...

Learner – Quick Reference Job Aid LEARNER – Quick Reference Job Aid NAVIGATION BAR CURRICULUM = List Of User's Assignments • Sort By Ascending/descending Order By Clicking The Sort Icon. • Click Curriculum Title To See The Incomplete Training Items Included. • Click The Training May 2th, 2024

## "The Basics" Reference Card Fx-9860GII QUICK REFERENCE ...

Back And Fourth From Decimal To Fraction Form. The. Z. Key Is Used To Obtain A Fraction Bar. To Obtain A Mixed Number, Press . Z. After Inputting The Whole Number. The Function Keys Allow You To Access The Tab (soft Key) Menus That Will Come Up At The Bottom Of The Screen. When An Appears Above The Ukey, Selecting U Will Offer More On-screen ... Jan 5th, 2024

#### **Mastercam Training Guide Lathe - Cursos.ed.team**

Mastercam X6 Lathe - 003 - Importing From A DXF File Mastercam X6 Lathe - 003 - Importing From A DXF File By TFMTraining 2 Months Ago 4 Minutes, 42 Seconds 109 Views The Same Part Imported From A CAD DXF/DWG File. Moving The Part To The Zero Point. Mastercam 2018 Lathe Tutorial 1 - Geometry Creation Mar 7th, 2024

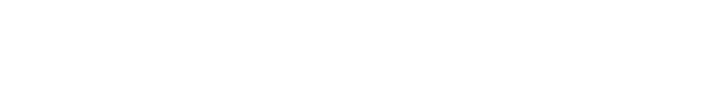

There is a lot of books, user manual, or guidebook that related to Mastercam X

Quick Reference Guide PDF in the link below:

SearchBook[MjEvMjI]